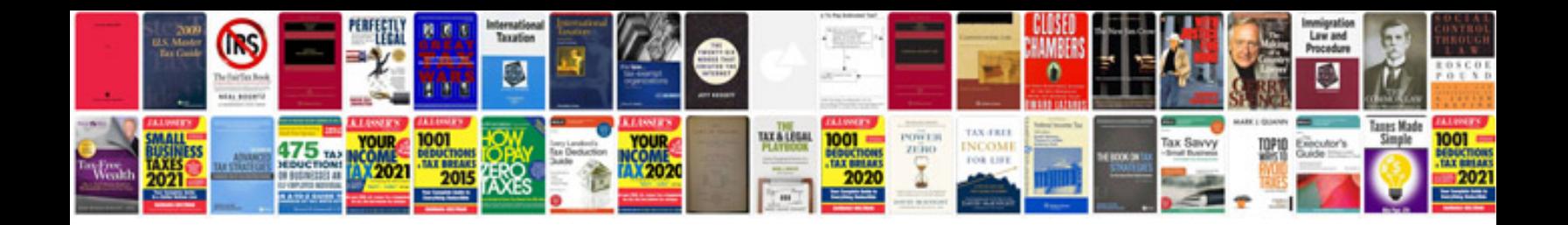

**Makita manuals download**

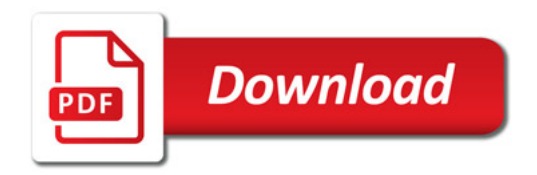

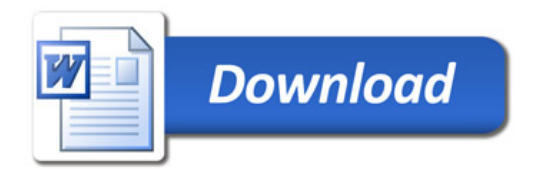